#### Exemplo

Se  $X \sim N(10, 4)$ , calcular: (a)  $P(8 < X < 10)$ (b)  $P(9 \le X \le 12)$ (c)  $P(X > 10)$ (d)  $P(X < 8$  ou  $X > 11)$ 

Fonte: Morettin & Bussab, Estatística Básica 5<sup>a</sup> edição, pág 182.

K ロ ▶ K @ ▶ K 할 ▶ K 할 ▶ .. 할 !

 $\Omega$ 

Para calcular as probabilidades, é necessário integração numérica  $e^{-x^2}$  não tem antiderivada. Contudo, os valores para  $Z \sim N(0,1)$ encontram-se tabelados. Recomenda-se a tabela disponível na página do curso<sup>1</sup>. Tudo o que precisamos fazer é transformar a variável em  $N(0, 1)$ .

Recorde que se  $X \sim N(\mu, \sigma^2)$ , então  $X - \mu \sim N(0, \sigma^2)$  e  $(X - \mu)/\sigma \sim N(0, 1)$ . Neste problema, sabemos que  $\mu = 10$  e  $\sigma^2 = 4$ , logo  $\sigma = 2$ . Então  $(X - 10)/2 \sim N(0, 1)$ .

1 http://www.ime.unicamp.br/~veronica/Coordenadas2s/  $\Omega$ 

*Organiza¸c˜ao*: Airton Kist, Rafael Tovar, Diego Bernardini, Guilherme Ludwig

Aula de Exercícios - Variáveis Aleatórias Contínuas

(a) Devemos transformar *X* de modo que o evento 8 *< X <* 10 permaneça inalterado. Fazemos isso transformando todos os lados da inequação:

 $8 < X < 10 \Leftrightarrow 8 - 10 < X - 10 < 10 - 10 \Leftrightarrow -2 < X - 10 < 0$  $\Leftrightarrow -2/2 < (X - 10)/2 < 0/2 \Leftrightarrow -1 < Z < 0.$ 

O valor  $\Phi(0)$  está disponível na tabela, e é igual a 0,5. Para obtermos  $\Phi(-1)$ , devemos usar a simetria da função  $\Phi$  em torno do zero, isto é,  $\Phi(-x)=1-\Phi(x)$ . A tabela nos dá  $(40/1) = 0,8413$ , de onde deduzimos  $(40/1) = 1 - 0,8413 = 1$ 0*,*1587. Concluimos portanto que

$$
P(8 < X < 10) = P(-1 < Z < 0) = \Phi(0) - \Phi(-1) = 0,3413
$$

イロト イ団 トイミト イミト 一毛

 $\Omega$ 

*Organiza¸c˜ao*: Airton Kist, Rafael Tovar, Diego Bernardini, Guilherme Ludwig

Aula de Exercícios - Variáveis Aleatórias Contínuas

#### Esta é a tabela da normal, com os valores de  $\Phi(1)$  e  $\Phi(0)$ destacados:

Tabela distribuição acumulada da Normal padrão

$$
\Phi(z) = f_{-\infty}^z \frac{e^{-t^2/2}}{\sqrt{2\pi}} dt, \ Z \sim N(0, 1)
$$

Turmas coordenadas ME203, ME180, ME480 e ME414

UNICAMP, 1<sup>o</sup> semestre 2010

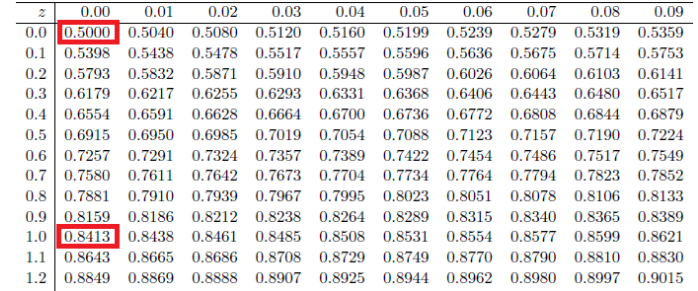

K ロ ▶ K @ ▶ K 할 ▶ K 할 ▶ .. 할

 $\Omega$ 

Organização: Airton Kist, Rafael Tovar, Diego Bernardini, Guilherme Ludwig

Aula de Exercícios - Variáveis Aleatórias Contínuas

Este é o gráfico da curva  $N(10,4)$ , com a região  $(8, 10]$ correspondente ao item (a) em destaque:

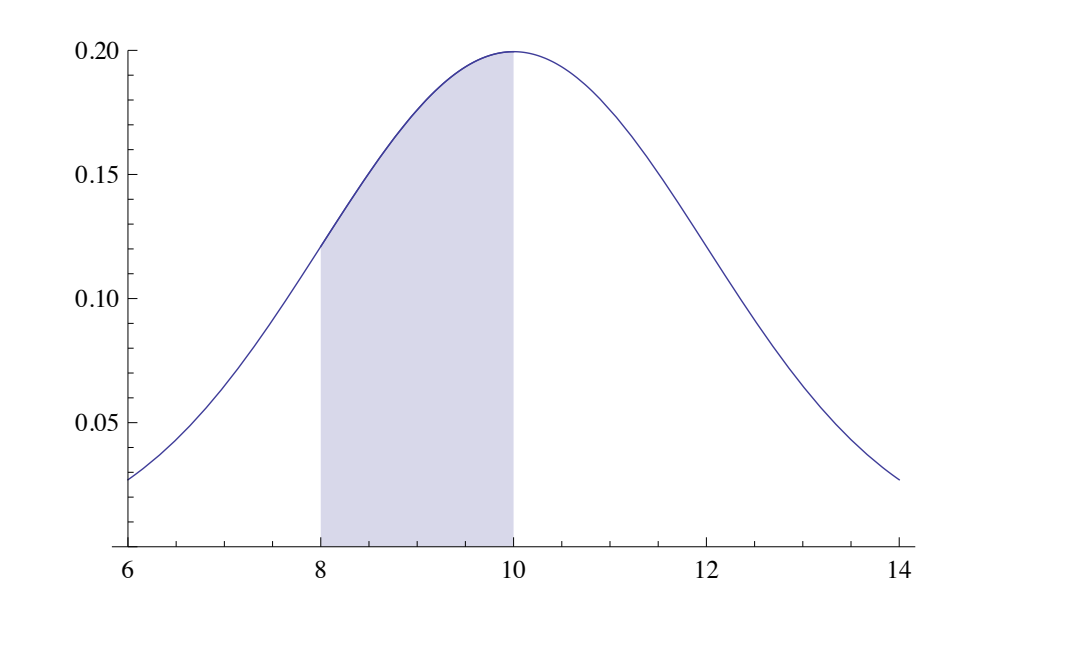

K ロ ▶ K @ ▶ K ミ ▶ K ミ ▶ │ ミ

 $\Omega$ 

(b) 
$$
P(9 \le X \le 12) = P(9 - 10 \le X - 10 \le 12 - 10) =
$$
  
 $P(-1/2 \le Z \le 1) = 0,5328$ 

(c) *P*(*X >* 10) = *P*(*Z >* 0) = 0*,*5

(d)  $P(X < 8$  ou  $X > 11) = P(X < 8) + P(X > 11)$ , pois  ${X < 8} \cap {X > 11} = \emptyset$ .

**K ロ ▶ K 御 ▶ K 重 ▶ K 重 ▶ 「重 」 ◆ 9 Q ①** 

 $P(X < 8) = P(Z < -1) = 0,1586$  e  $P(X > 11) = P(Z > 1/2) = 0,3085$ , logo  $P(X < 8$  ou  $X > 11) = 0,4671$ 

#### Exemplo

Suponha que as amplitudes de vida de dois aparelhos elétricos,  $D_1$ e *D*2, tenham distribui¸c˜oes *N*(42*,* 36) e *N*(45*,* 9), respectivamente. Se os aparelhos são feitos para ser usados por um período de 45 horas, qual aparelho deve ser preferido? E se for por um período de 49 horas?

*Fonte: Morettin & Bussab*, Estatística Básica 5<sup>*a*</sup> edição, pág 183.

K ロ ▶ K @ ▶ K 할 ▶ K 할 ▶ .. 할

 $\Omega$ 

- (i) Para o caso de períodos de 45 horas, temos  $P(D_1 > 45) = P(Z > [45 - 42]/6) = P(Z > 0.5) = 0,3085,$ enquanto  $P(D_2 > 45) = P(Z > 45 - 45)/3$  $P(Z > 0) = 0.5$ . Note que a probabilidade do segundo aparelho durar mais que 45 horas é maior que a do primeiro e, portanto, ele é preferível.
- (ii) Analogamente,  $P(D_1 > 49) = P(Z > [49 42]/6) = P(Z >$  $1.1666$ ) = 0,1216, e  $P(D_2 > 49) = P(Z > 49 - 45)/3$  =  $P(Z > 1.3333) = 0.0912$ . Neste cenário, é preferível o primeiro aparelho.

세 미 시 세 리 시 제 코 시 세 코 시 시 코 시

 $\Omega$ 

#### **Exemplo**

Assumindo que *X* possui distribuição  $N(\mu, \sigma^2)$ , calcule:

\n- (a) 
$$
P(X \le \mu + 2\sigma)
$$
\n- (b)  $P(|X - \mu| \le \sigma)$
\n- (c) O número *a* tal que  $P(\mu - a\sigma \le X \le \mu + a\sigma) = 0.99$  *Fonte: Ribeiro, André L. P.*, not as de aula.
\n

**Kロト K部 K K R K V R X → N D B → D Q Q → O R Q → O R Q → O R Q → O R Q → O R Q → O R** 

Queremos transformar  $X \sim N(\mu, \sigma^2)$  em  $Z \sim N(0, 1)$ , para poder consultar a tabela da normal padronizada2.

(a) 
$$
P(X \le \mu + 2\sigma) = P(X - \mu \le 2\sigma) = P((X - \mu)/\sigma \le 2) =
$$
  
  $P(Z \le 2) = \Phi(2) = 0.9772$ 

(b) 
$$
P(|X - \mu| \le \sigma) = P(|X - \mu|/\sigma \le 1) =
$$
  
\n $P(|(X - \mu)/\sigma| \le 1) = P(|Z| \le 1) = P(-1 \le Z \le 1) =$   
\n $\Phi(1) - \Phi(-1) = 0.6827$ 

 $^2$ http://www.ime.unicamp.br/~veronica/Coordenadas2s/

イロト (個) (を) (を) (を)

 $\Omega$ 

(c) Note que 
$$
P(\mu - a\sigma \leq X \leq \mu + a\sigma) = P(-a \leq (X - \mu)/\sigma \leq a) = P(-a \leq Z \leq a)
$$
. Como X é simétrica, então sabemos que  $2P(Z > a) = 2P(Z < -a) = 1 - P(-a \leq Z \leq a)$ .

Basta então olhar qual *a* satisfaz  $P(Z > a) = 0,005$ , ou simplesmente  $P(Z \le a) = \Phi(a) = 0,995$ . Consultando a tabela, vemos que  $a = 2,5758$ .

イロト イ団 トイミト イミト 一毛 …

 $\Omega$